### МИНОБРНАУКИ РОССИИ ФЕДЕРАЛЬНОЕ ГОСУДАРСТВЕННОЕ БЮДЖЕТНОЕ ОБРАЗОВАТЕЛЬНОЕ УЧРЕЖДЕНИЕ ВЫСШЕГО ОБРАЗОВАНИЯ «БЕЛГОРОДСКИЙ ГОСУДАРСТВЕННЫЙ ТЕХНОЛОГИЧЕСКИЙ УНИВЕРСИТЕТ им. В.Г.ШУХОВА» (БГТУ им. В.Г. Шухова)

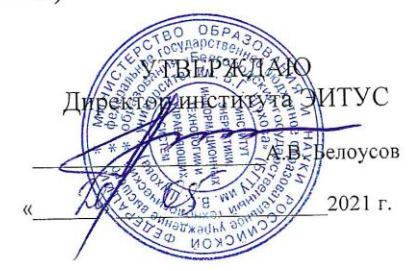

#### РАБОЧАЯ ПРОГРАММА дисциплины

Мультимедиа технологии

направление подготовки

#### 09.03.03 Прикладная информатика

Направленность программы

Прикладная информатика в бизнесе

Квалификация

бакалавр

Форма обучения

очная

Институт: Энергетики, информационных технологий и управляющих систем

Кафедра: Информационных технологий

Белгород 2021

Рабочая программа составлена на основании требований:

- Федерального государственного образовательного стандарта высшего образования - бакалавриат по направлению 09.03.03 Приказом утвержденного информатика, Прикладная Министерства образования и науки Российской Федерации от 19 сентября 2017 г. № 922
- **FLA** учебного плана, утвержденного ученым советом им. В.Г. Шухова в 2021 году.

(Д.Н.Старченко) Составитель: канд.техн.наук (инициалы, фамилия) (ученая степень и звание, подпись Рабочая программа обсуждена на заседании кафедры  $\mathscr{B}_{\alpha}$  О $\varphi$  2021 г., протокол № 6 (Д.Н. Старченко)<br>(инициалы, фамилия) И.о. зав. кафедрой: канд.техн.наук (ученая степень и звание, подпись) Рабочая программа согласована с выпускающей кафедрой информационных технологий (Д.Н. Старченко) (30) Olf 2021 r. Рабочая программа одобрена методической комиссией института «20» 05 2021 г., протокол № 9

Председатель: канд. техн. наук, доц.

(А.Н. Семернин) (инициалы, фамилия)

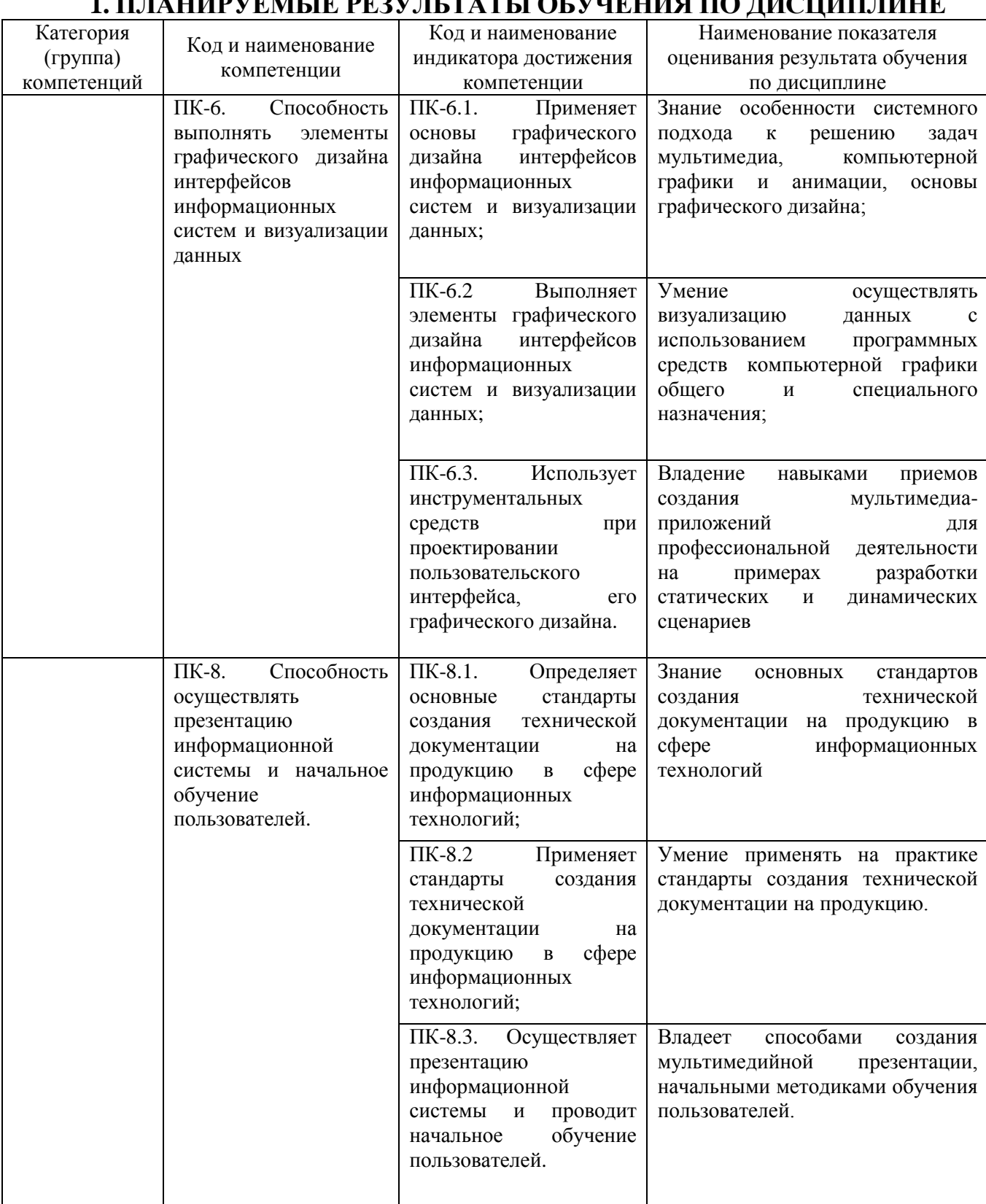

### **1. ПЛАНИРУЕМЫЕ РЕЗУЛЬТАТЫ ОБУЧЕНИЯ ПО ДИСЦИПЛИНЕ**

### **2. МЕСТО ДИСЦИПЛИНЫ В СТРУКТУРЕ ОБРАЗОВАТЕЛЬНОЙ ПРОГРАММЫ**

### **1. Компетенция ПК-6**.

### Данная компетенция формируется следующими дисциплинами.

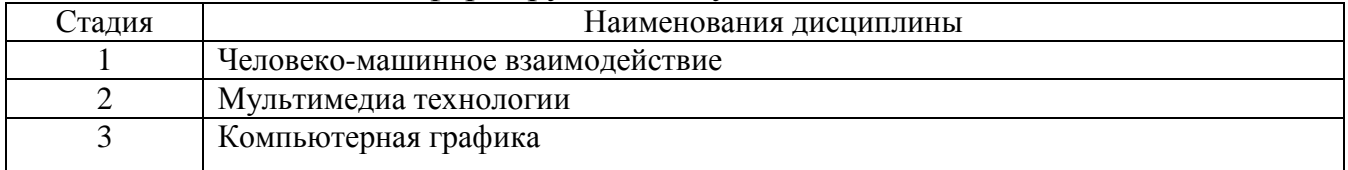

### **1. Компетенция ПК-8**.

### Данная компетенция формируется следующими дисциплинами.

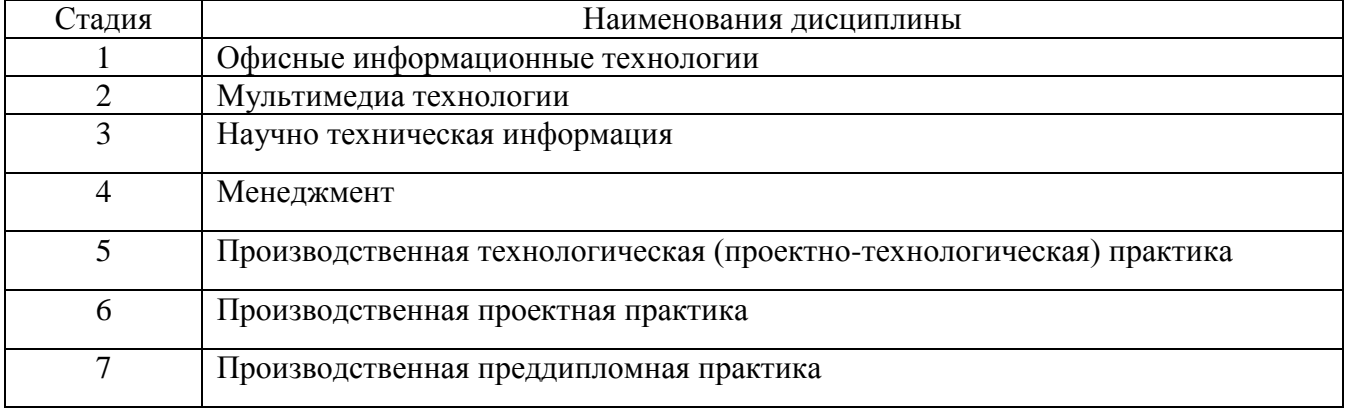

# **3. ОБЪЕМ ДИСЦИПЛИНЫ**

Общая трудоемкость дисциплины составляет 3 зач. единиц, 108 часов. Форма промежуточной аттестации зачет

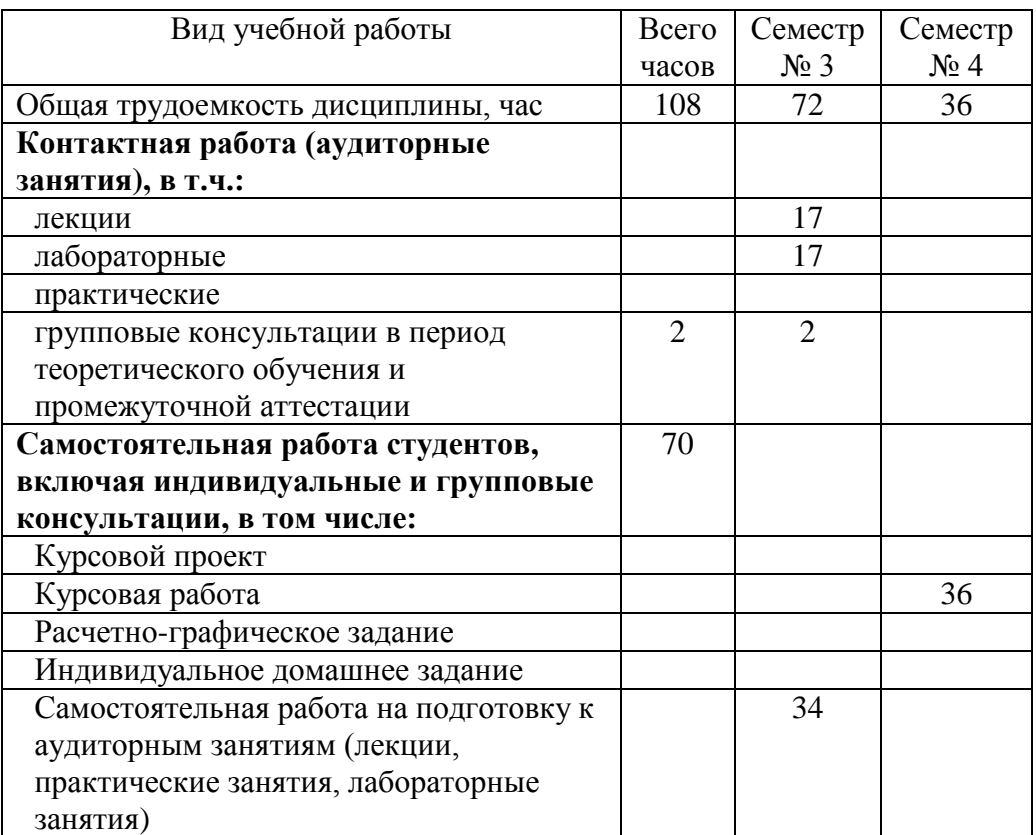

# **4. СОДЕРЖАНИЕ ДИСЦИПЛИНЫ**

### **4.1 Наименование тем, их содержание и объем Курс 2 Семестр 3**

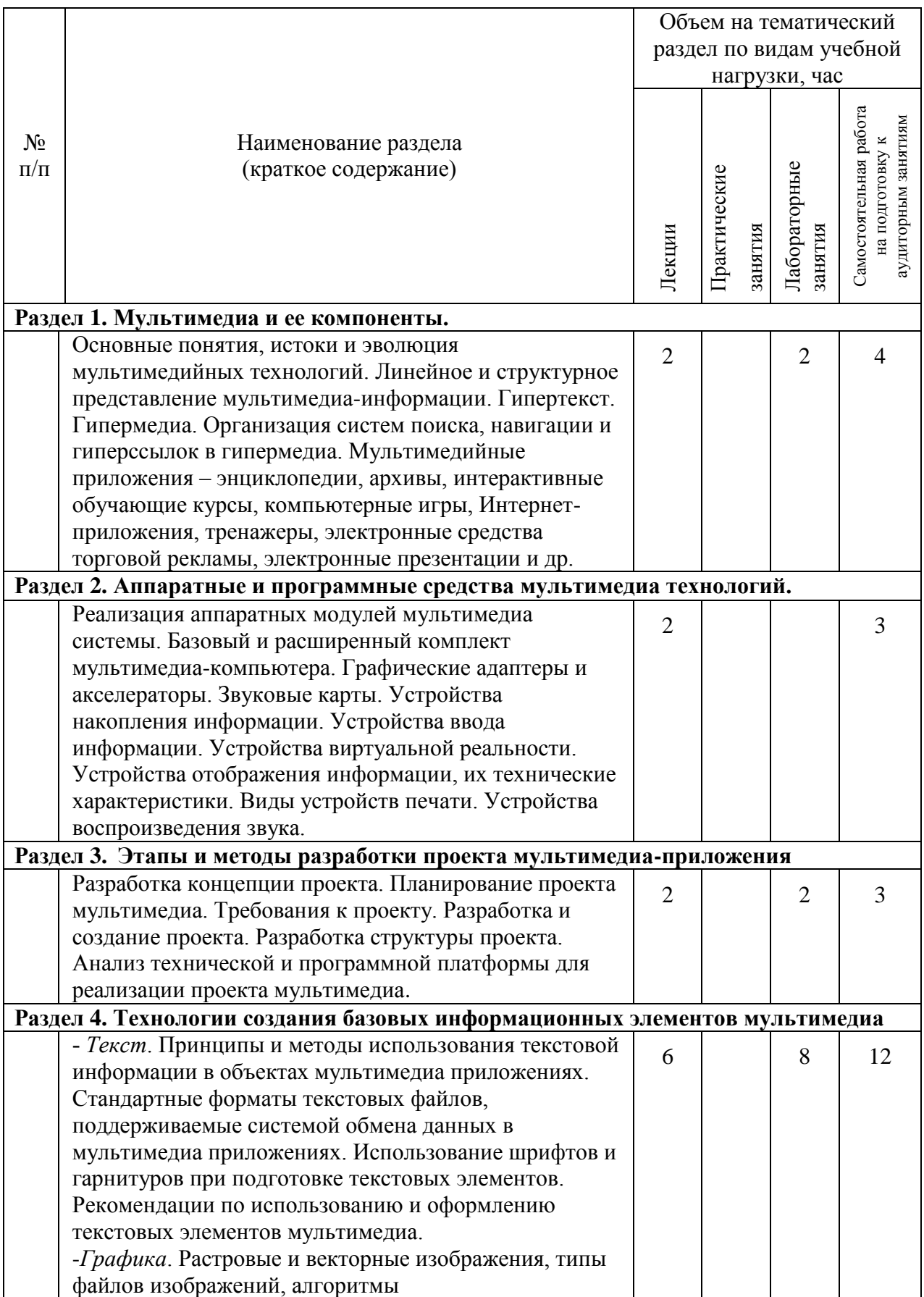

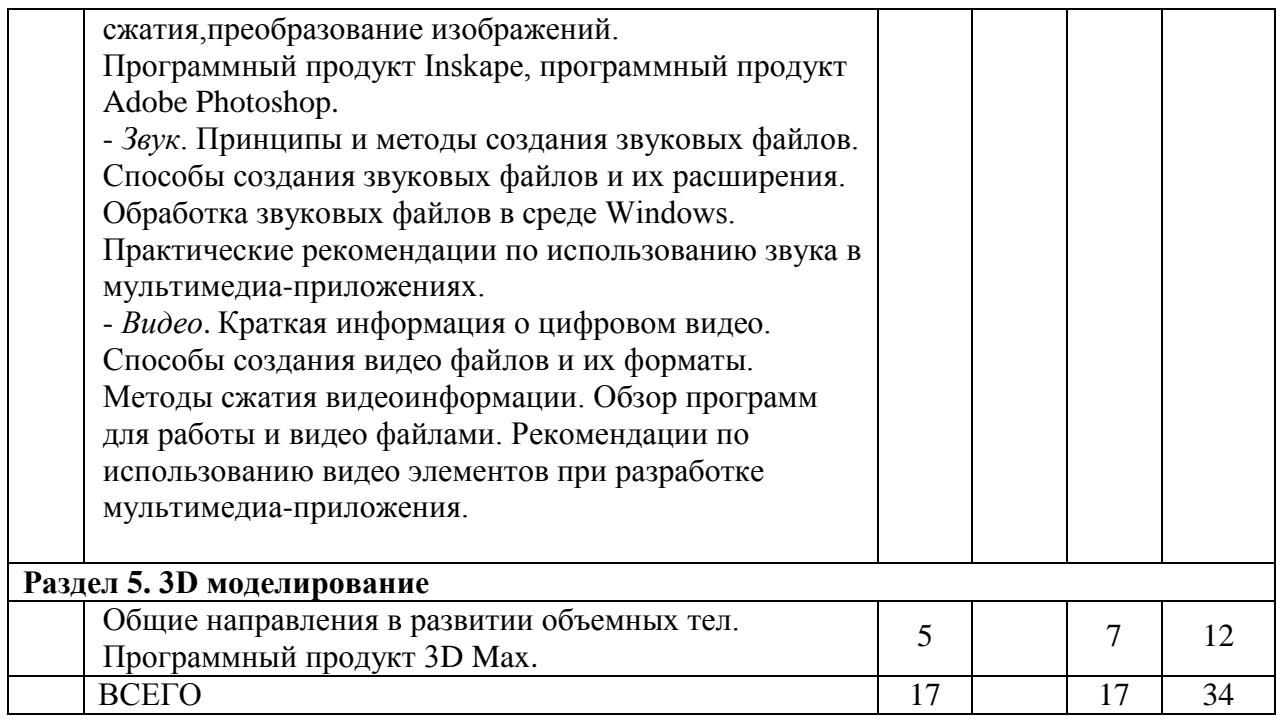

### **4.2.** С**одержание практических (семинарских) занятий**

Не предусмотрено учебным планом

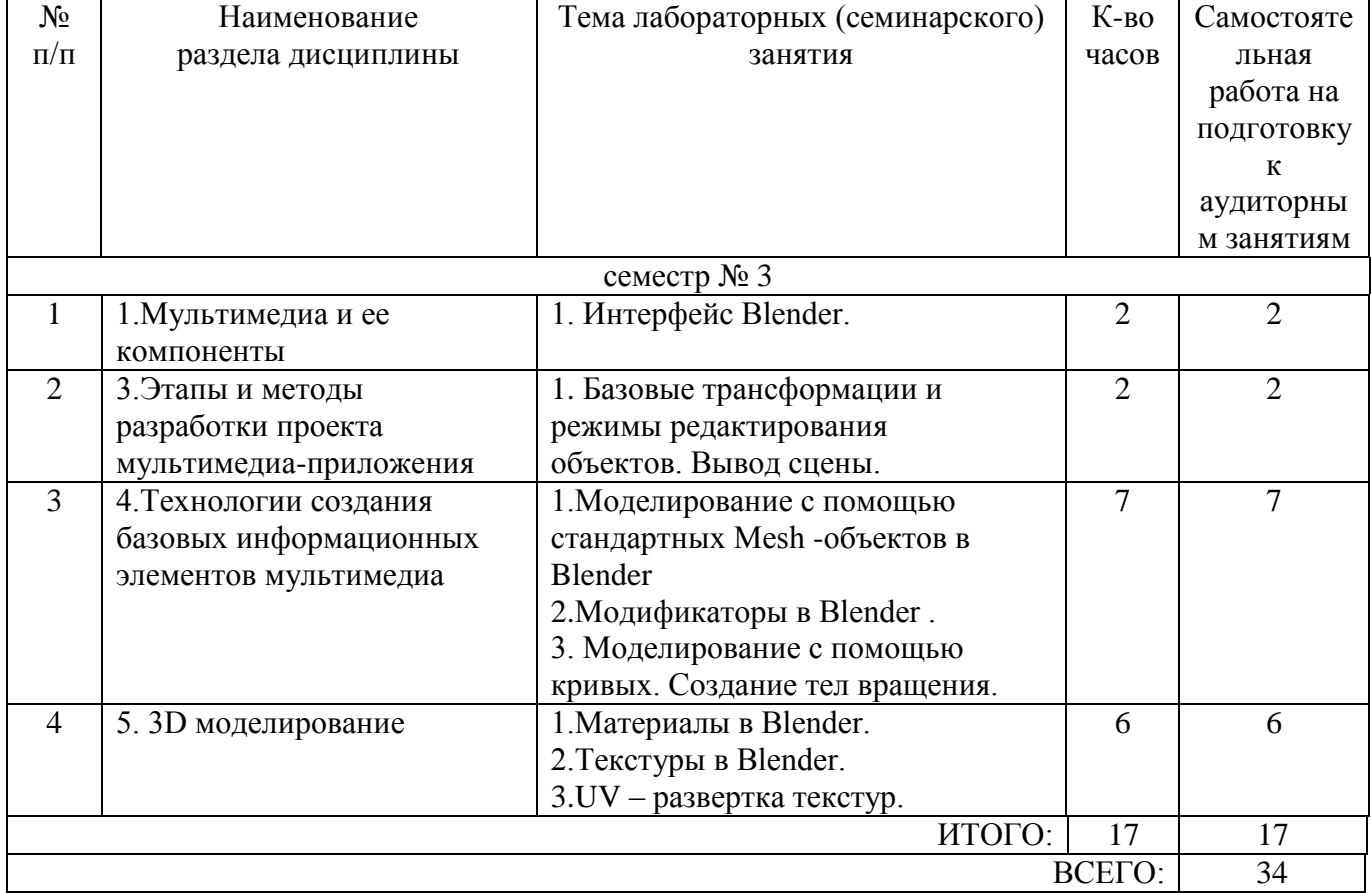

### **4.3. Содержание лабораторных занятий**

### **4.4. Содержание курсового проекта/работы**

Курсовая работа включает разработку 3D визуальной модели на заданную тематику. Так же в рамках курсовой работы предусмотрена разработка учебного видеофильма.

В процессе выполнения курсового проекта осуществляется контактная работа

обучающегося с преподавателем. Консультации проводятся в аудитория и/или посредствам электронной информационно-образовательной среды университета.

Цель выполнения курсового проекта - закрепление навыков построения объемных тел, создания готового мультимедийного продукта.

Примерные темы курсовых работ.

1. Разработка модели системного блока.

- 2. 3D модели машинного трека.
- 3. Создание реалистичного гуманоидного персонажа.
- 4. 3D модель сердечно-сосудистой системы.
- 5. Социальный ролик «Мой университет» с элементами 3D-моделирования.

В процессе выполнения курсового проекта студенты должны:

- создать сценарий конечного продукта;
- подготовить необходимые модели;
- оформить музыкальное сопровождение;
- произвести монтаж итоговой работы.

Результат выполнения курсового проекта оформляется в виде пояснительной записки, содержащей текстовое и графическое описание изложенных выше составных частей проекта, а также запись на носитель готового мультимедийного продукта.

Этапы выполнения курсового проекта:

- 1. Получение и уточнение задания на курсовой проект.
- 2. Согласование итогового сценария работы.
- 3. Разработка трехмерного строения модели.
- 4. Разработка звукового сопровождения.
- 5. Монтаж конечного мультимедийного продукта по утвержденному сценарию.
- 6. Оформление пояснительной записки.
- 7. Защита курсового проекта.

### **4.5. Содержание расчетно-графического задания, индивидуальных домашних заданий**

Не предусмотрено учебным планом

### **5. ОЦЕНОЧНЫЕ МАТЕРИАЛЫ ДЛЯ ПРОВЕДЕНИЯ ТЕКУЩЕГО КОНТРОЛЯ, ПРОМЕЖУТОЧНОЙ АТТЕСТАЦИИ**

### **5.1. Реализация компетенций**

**1. Компетенция ПК-6.** Способен выполнять элементы графического дизайна интерфейсов информационных систем и визуализации данных.

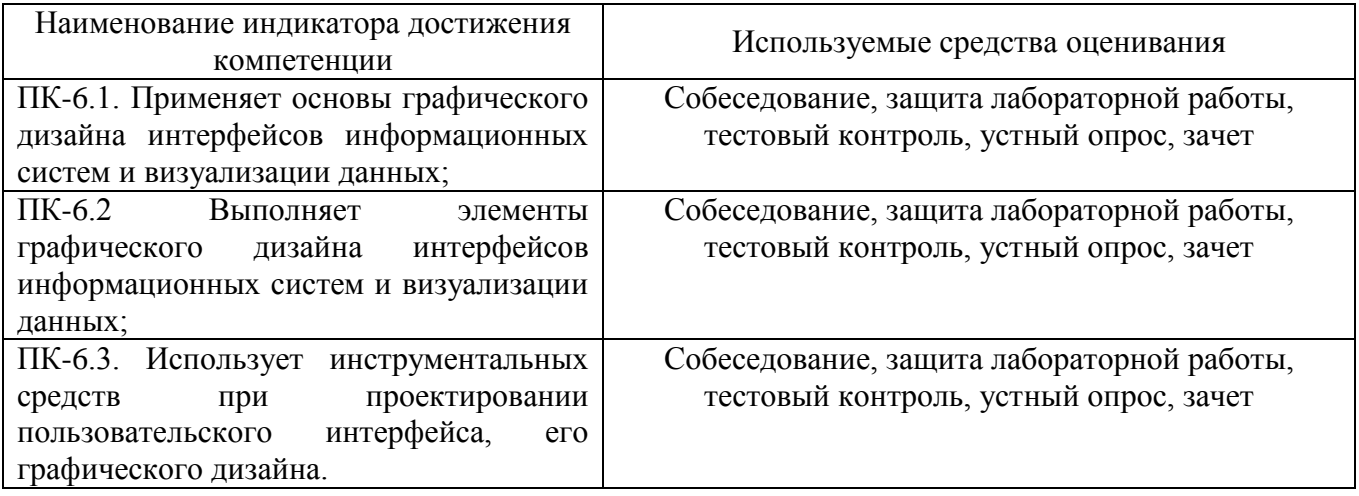

**2. Компетенция ПК-8.** Способность осуществлять презентацию информационной системы и начальное обучение пользователей.

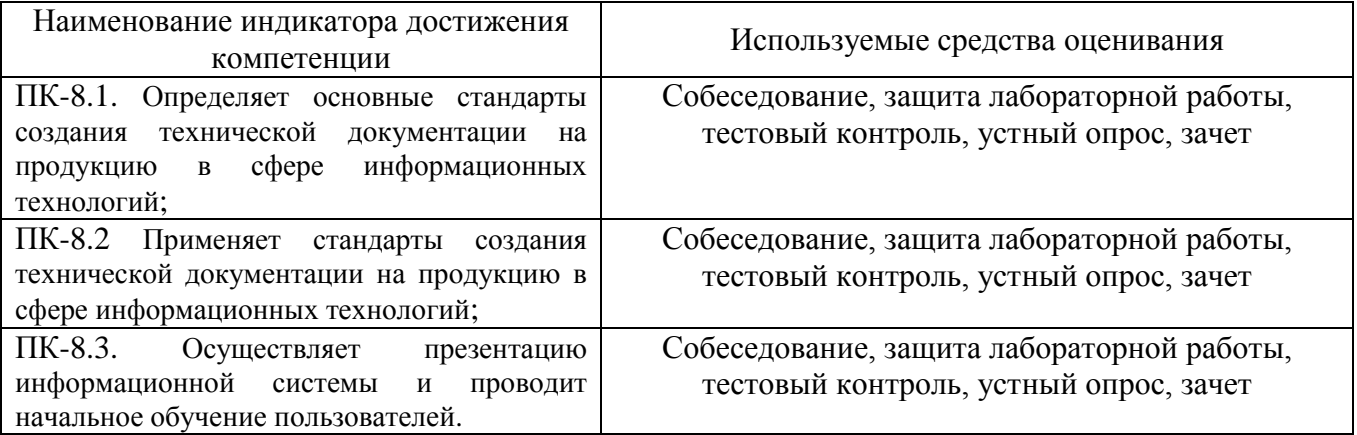

### **5.2. Типовые контрольные задания для промежуточной аттестации**

### **5.2.1. Перечень контрольных вопросов (типовых заданий) для экзамена / дифференцированного зачета / зачета**

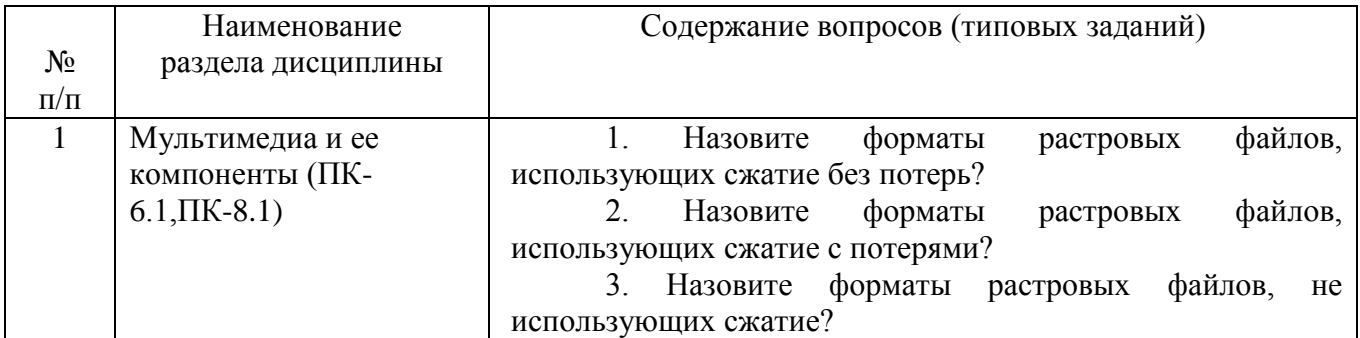

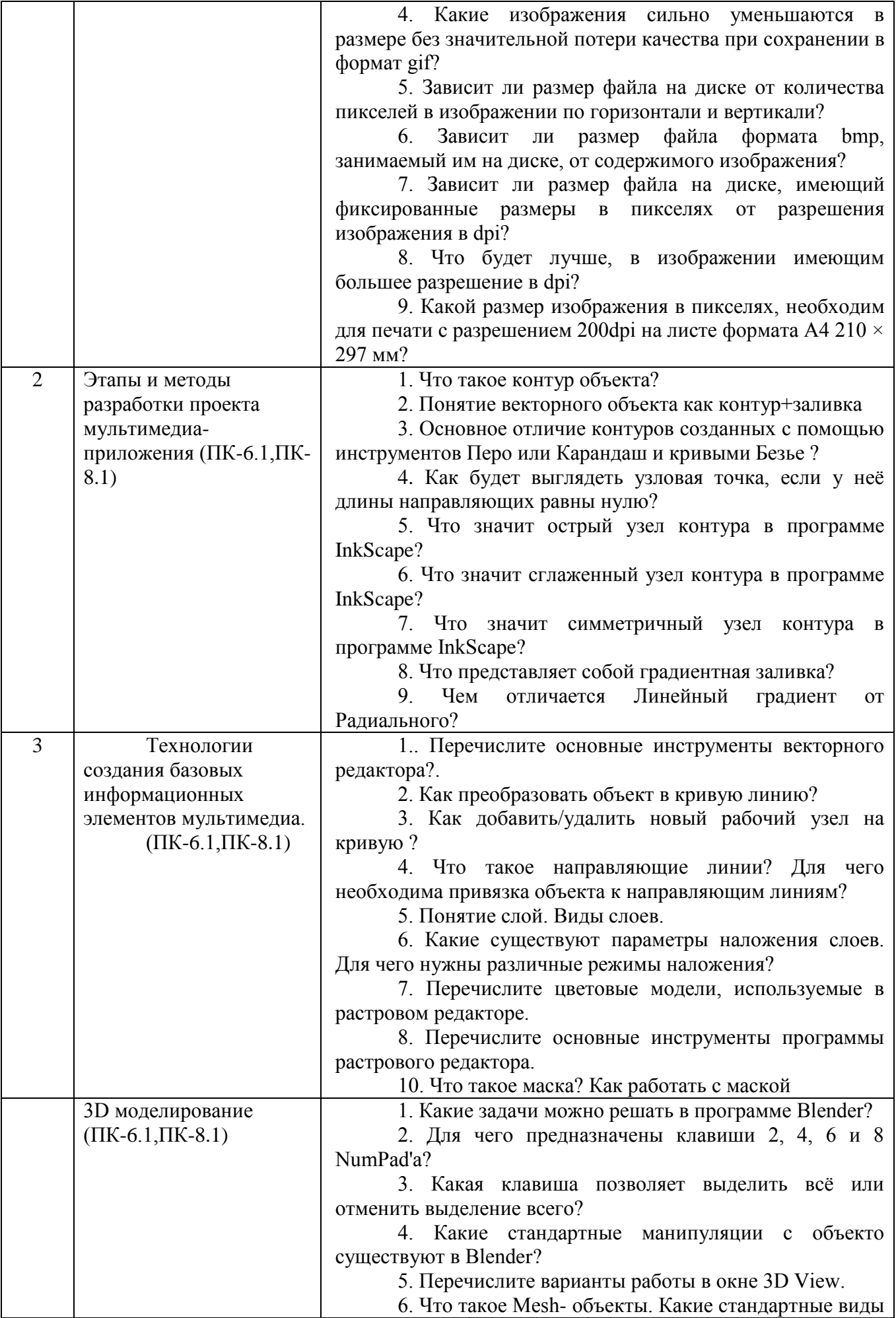

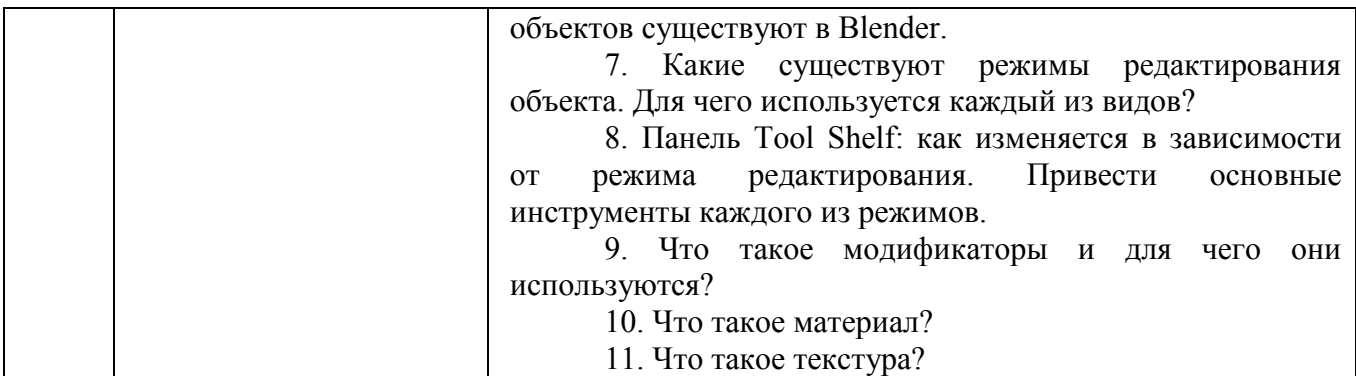

### **5.2.2. Перечень контрольных материалов**

### **для защиты курсового проекта/ курсовой работы**

Для углубленного освоения дисциплины "Мультимедиа технологии" в семестре № 4 предусмотрено выполнение курсовой работы. Главной целью выполнения курсовой работы является овладение умениями и навыками работы в мультимедийных средах разработки трехмерных и двумерных программных продуктах.

Объем курсовой работы составляет не менее 20 листов для студентов очного отделения и не менее 3 листов для студентов заочного отделения (Times New Roman, кегль 14; 1,5 интервала; отступы 2 см сверху и снизу, 3 см слева, 1 см справа).

Тема курсовой работы выбирается из списка примерных тем, предложенного преподавателем. Тема должна носить точный характер - формулировка темы должна отчетливо обозначать контуры проблемного поля.

| $N_2$ п/п                   | Название темы                                                                             |
|-----------------------------|-------------------------------------------------------------------------------------------|
|                             | Создание анимационного ролика продолжительностью не более 3 мин. Основное                 |
|                             | уклон – разработка 3Dмодели и разбор стандартного модификатора выбранного 3D              |
|                             | редактора.                                                                                |
| $\mathcal{D}_{\mathcal{L}}$ | Изучение программного пакета «MakeHuman». Создание<br>фотореалистичного                   |
|                             | гуманоидного персонажа. Импортирование в 3Dредактор и создание скелетной                  |
|                             | анимации                                                                                  |
| 3                           | бесплатного пакета Скульптрикс. Подробный разбор<br>интерфейса<br>Изучение                |
|                             | программы. Создание скульптуры в данном программном продукте 3 Dпрограмме.                |
| $\overline{4}$              | Создание<br>выбранном<br>социального рекламного ролика<br>тематике.<br>$\Pi$ <sup>O</sup> |
|                             | Продолжительность работы не более 2 минут                                                 |
|                             | Изготовление студенческого видеофильма в любом из предложенных жанров:                    |
|                             | документальное видео, игровое, рисованный мультфильм, учебный фильм по                    |
|                             | выбранной тематике.                                                                       |

*Примерный перечень тем курсовых работ:*

Выполнение курсовой работы включает следующие основные этапы:

- предварительная подготовка (сбор необходимой теоретической информации для (чертежи, тех.документации) для создания трехмерной модели предметного мира );

- написание сценария демонстрационного ролика;

-изготовление модели или видеоролика.

 Для качественного выполнения курсовой работы на каждом из его этапов необходимые операции должны осуществляться в определенной последовательности, так как каждая операция является условием выполнения следующей.

### **На первом этапе** необходимо:

1) сформулировать тему курсовой работы;

2) определить объект и предмет изучения;

3) составить предварительный список источников и научной литературы.

 **На втором этапе** параллельно с освоением источников и литературы, уточнением и расширением библиографического списка необходимо:

1) создать покадровый сценарий представления видеоматериала;

2) подобрать необходимое аудио сопровождение.

 **На третьем этапе** студент преступает к технической реализации поставленной задачи проектирования.

Оценка курсовой работы выставляется комиссией, состоящей не менее чем из 3 преподавателей.

При оценке уровня выполнения курсовой работы контролируются следующие умения, навыки и компетенции: умение работать с объектами изучения, критическими источниками, справочной и энциклопедической литературой; умение собирать и систематизировать практический материал; умение самостоятельно осмыслять проблему на основе существующих методик; умение логично и грамотно излагать собственные умозаключения и выводы; умение пользоваться глобальными информационными ресурсами; владение современными средствами телекоммуникаций; способность и готовность к использованию основных прикладных программных средств; способность создать содержательную презентацию выполненной работы.

Оценка **"Отлично"** выставляется если содержание курсовой полностью соответствует выбранной теме. В работе присутствует четкий анализ объекта исследования. В рамках 3D моделирования - это логичное описание разрабатываемого объекта. Подробно описаны все этапы его создания, наложения текстур и материалов.

Для анимационных роликов и видеофильмов различной тематики проведен анализ целевой аудитории; оформлен портрета конечного потребителя; произведена выборка его вкусов, пристрастий, интересов.

Практическая часть курсовой работы не имеет эстетических недостатков.

Оформление курсовой работы соответствует требованиям ГОСТ.

Оценка **"хорошо"** выставляется если выбранная тема соответствует дисциплине "Мультимедиа технологии", однако в содержании работы присутствуют логические неточности, присутствуют нарушения последовательности изложения материала. При ответах на дополнительные вопросы студент испытывает затруднения.

Оценка **"удовлетворительно"** выставляется в тех случаях, когда студент хотя и демонстрирует достаточно (или относительно) хорошее владение проблемой исследования, логично, последовательно и аргументировано отстаивает ее концептуальное содержание, но при ответах допускает ошибочные утверждения, либо в тексте обнаруживаются нарушения при оформлении научного аппарата работы, стилистические и иные погрешности.

Оценка "неудовлетворительно" выставляется в ситуациях, когда обнаруживается несамостоятельность выполнения курсовой работы, некомпетентность в исследуемой студентом проблеме, при плохой защите курсовой работы, небрежном и неаккуратном ее оформлении.

### **5.3. Типовые контрольные задания (материалы) для текущего контроля в семестре**

Контроль знаний студентов осуществляется в процессе выполнения и защиты лабораторных работ, а также сдачи экзамена.

"Выполнение" лабораторной работы предполагает демонстрацию студентом результатов выполнения заданий, а именно отчета и необходимых файлов (разработанных 2D и 3D объектов). Полные перечни заданий с примерами выполнения приведены в методических указаниях по выполнению лабораторных работ по дисциплине "Мультимедиа технологии".

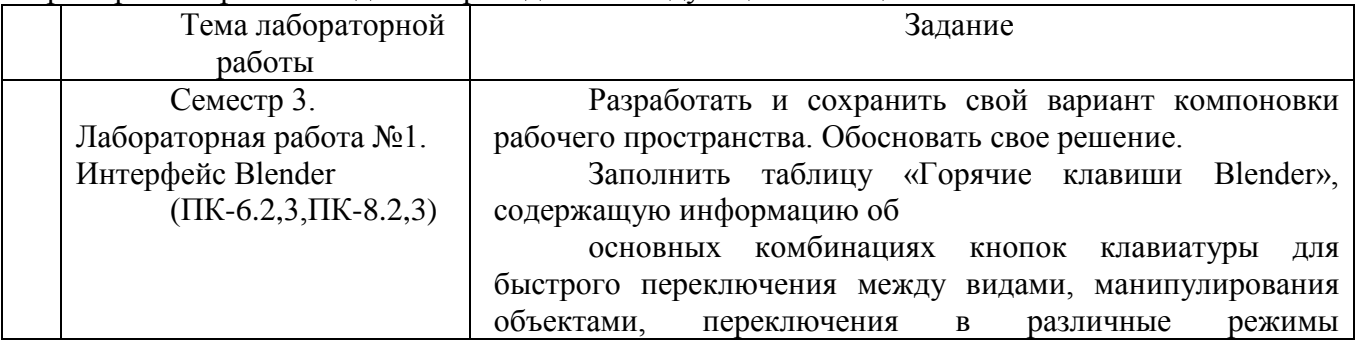

Примерные варианты заданий приведены в следующей таблице

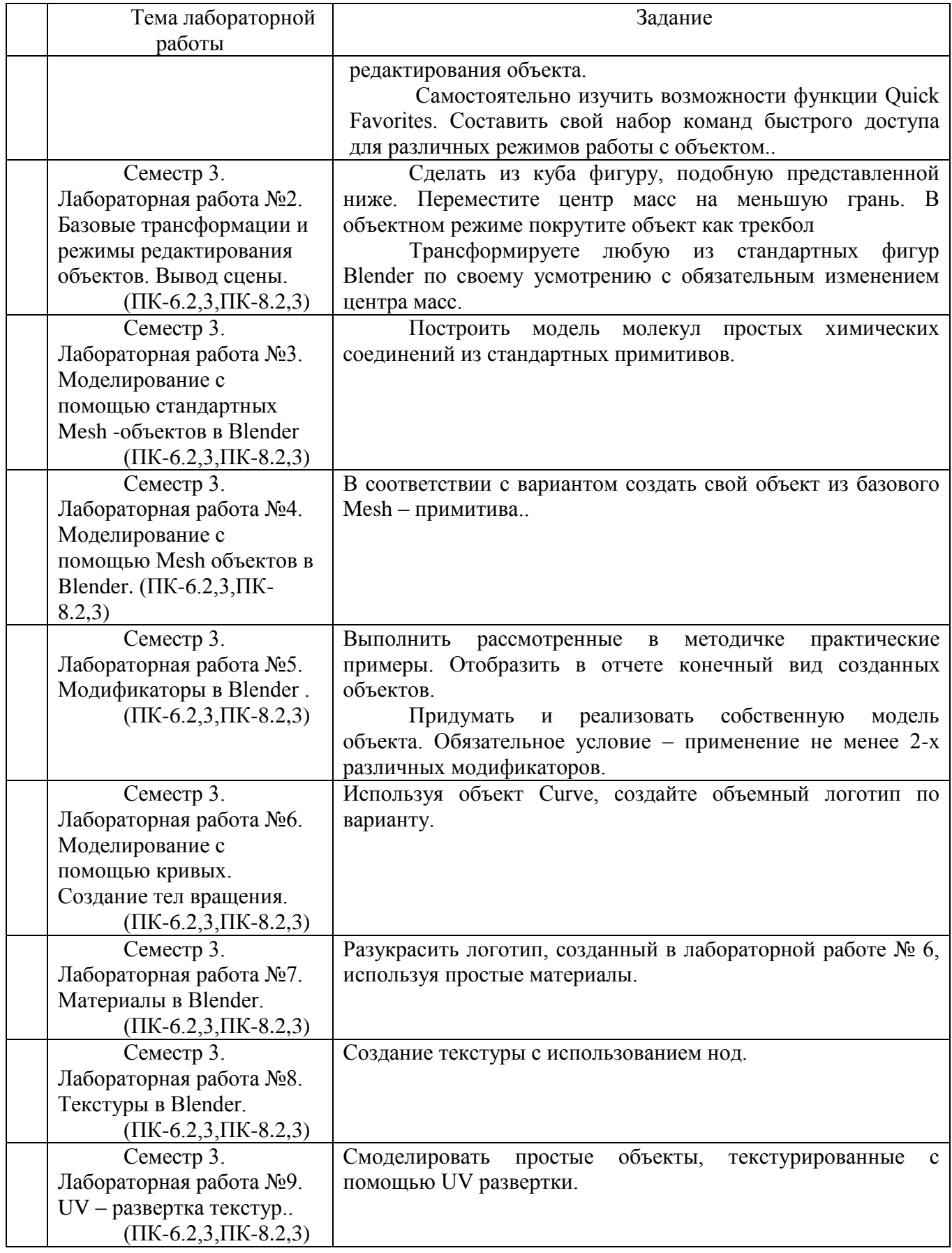

По индикатору достижения компетенции **ПК-6.1** возможны следующие варианты тестовых вопросов:

1. Назовите форматы растровых файлов, использующих сжатие без потерь? a. png b.bmp

c.cdr d.jpeg

2. Назовите форматы растровых файлов, использующих сжатие с потерями?

a. png

b.gif

c.ai

d.jpeg

3. Назовите форматы растровых файлов, не использующих сжатие?

- a. psd
- b.png
- c.ai
- d.raw

4. Какие изображения сильно уменьшаются в размере без значительной потери качества при сохранении в формат gif?

a. с глубиной цвета 8 бит на пиксель

b. с глубиной цвета 16 бит на пиксель

c. с глубиной цвета 24 бит на пиксель

d. с глубиной цвета 32 бит на пиксель

5. Зависит ли размер файла на диске от количества пикселей в изображении по горизонтали и вертикали?

a. зависит, зависимость линейна

b. не зависит

с. Зависит, зависимость обратно пропорциональна

6. Зависит ли размер файла формата bmp, занимаемый им на диске, от содержимого изображения?

a. зависит от количества цветов и разрешения файла

b. зависит от глубины цвета

с. зависит от разрешения файла

d. не зависит

7. За что отвечает параметр dpi?

a. количество точек на дюйм

b. количество пикселей на дюйм

c. количество цветов в изображении

d. количество пикселей по длине или ширине.

8. Какой размер изображения в пикселях, необходим для печати с разрешением 150dpi на листе формата А4 210  $\times$  297 мм?

a.  $1240 \times 1754$ b.980 ×420 c. 1754×1240

d. 1980×1080

По индикатору достижения компетенции **ПК-6.2** возможны следующие варианты вопросов, задаваемых в ходе защиты лабораторных работ:

- 1. Какие виды окон существуют в среде трехмерного моделирования Blender?
- 2. Что такое центр масс и для чего он используется?
- 3. Какие стандартные Mesh объекты доступны в среде моделирования Blender?
- 4. Какие элементы Mesh объекты доступны для редактирования?
- 5. Что такое контур объекта?
- 6. Основное отличие контуров созданных с помощью инструментов Перо или Карандаш и кривыми Безье ?
- 7. Что значит острый узел контура в программе InkScape?
- 8. Что значит сглаженный узел контура в программе InkScape?
- 9. Как добавить/удалить новый рабочий узел на кривую ?

10. Что такое направляющие линии? Для чего необходима привязка объекта к направляющим линиям?

По индикатору достижения компетенции **ПК-6.3** возможны следующие варианты вопросов, задаваемых в ходе защиты лабораторных работ:

- 1. Чем отличается Линейный градиент от Радиального?
- 2. Перечислите цветовые модели, используемые в растровом редакторе.
- 3. Что такое маска слоя?
- 4. Какая клавиша позволяет выделить всё или отменить выделение всего объекта?
- 5. Что такое модификаторы в 3D моделировании и для чего они используются?
- 6. Как придать объем модели, сделанной с помощью объекта Curve?
- 7. Что такое тело вращения7 Как получают объекты в 3D моделировании при использовании объектов вращения?
- 8. Какие стандартные виды источников освещений существуют в редакторе?
- 9. Что такое материал?
- 10. Опишите процесс создания текстуры?

По индикатору достижения компетенции **ПК-8.1** возможны следующие варианты вопросов, задаваемых в ходе защиты лабораторных работ:

- 1. Перечислите форматы растровых изображений.
- 2. Перечислите форматы векторных изображений.
- 3. Что такое глубина цвета?
- 4. Что такое секвенция?
- 5. Перечислите компоненты мультимедиа технологий
- 6. Что такое цвет?
- 7. Перечислите ахроматические цвета.
- 8. Укажите хроматические цвета.
- 9. Укажите характеристики видео файлов.
- 10. Перечислите форматы аудиофайлов.

По индикатору достижения компетенции **ПК-8.2** возможны следующие варианты вопросов, задаваемых в ходе защиты лабораторных работ:

- 1. Обоснуйте почему применение формата gif не подходит для хранения полноцветного изображения.
- 2. Какую глубину цвета имеют изображения true color.
- 3. Что такое цветовой баланс?
- 4. Укажите цвета, которые действуют на человека расслабляющим образом.
- 5. Какие бывают виды шрифтов.
- 6. Приведите пример шифра с засечками.
- 7. Приведите пример шифра без засечек.
- 8. Для чего необходимо аналого цифровой преобразователь?
- 9. Для чего необходимо цифро- аналоговый преобразователь
- 10. Какую глубину цвета имеет монохромное изображение.
- 11.

По индикатору достижения компетенции **ПК-8.3** возможны следующие варианты вопросов, задаваемых в ходе защиты лабораторных работ:

- 1. Опишите способ хранения данных в файле векторного типа.
- 2. Для чего нужна палитра цветов в растровом формате.
- 3. Опишите основное назначение формата gif.
- 4. Покажите основные этапы создания выбранной трехмерной модели.
- 5. Что такое анимация?
- 6. Перечислите компоненты мультимедиа.
- 7. Как называлась первая мультимедийная система.
- 8. С чем связан стремительный рост мультимедийных продуктов.

9. Опишите назначение мультимедийных сред в обучении.

10. Опишите назначение мультимедийных сред в медицине.

Процедура "выполнения" работ представляет собой качественную оценку знаний, умений и навыков студентов.

Количественная оценка предусматривается в процессе "защиты" работ, а также сдачи экзамена.

### **5.4. Описание критериев оценивания компетенций и шкалы оценивания**

При промежуточной аттестации в форме зачета используется следующая шкала оценивания: зачтено, не зачтено.

Критериями оценивания достижений показателей являются:

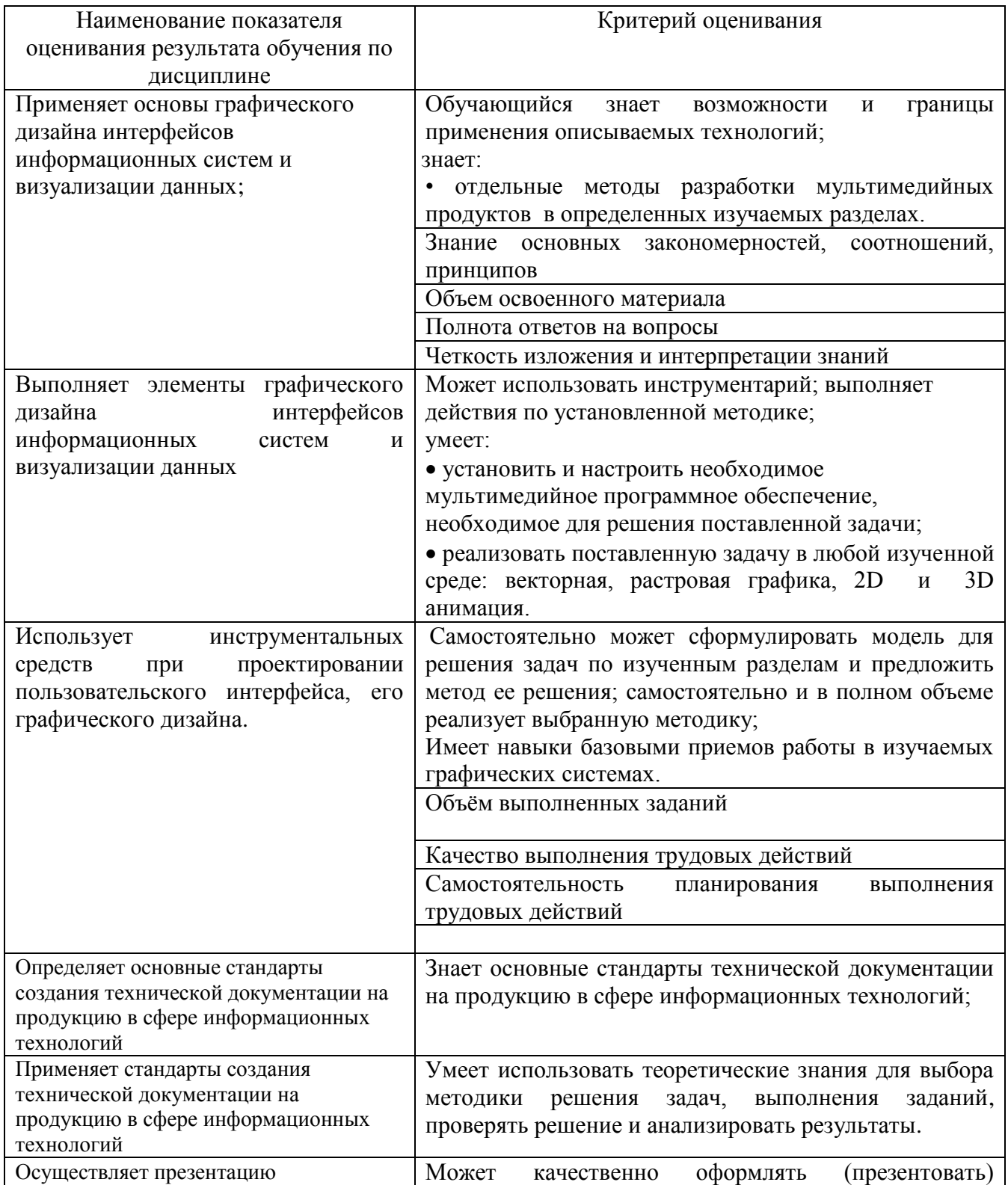

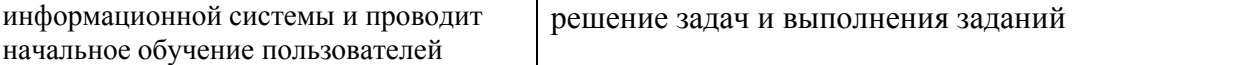

Оценка преподавателем выставляется интегрально с учётом всех показателей и критериев оценивания.

Оценка сформированности компетенций по показателю Знания.

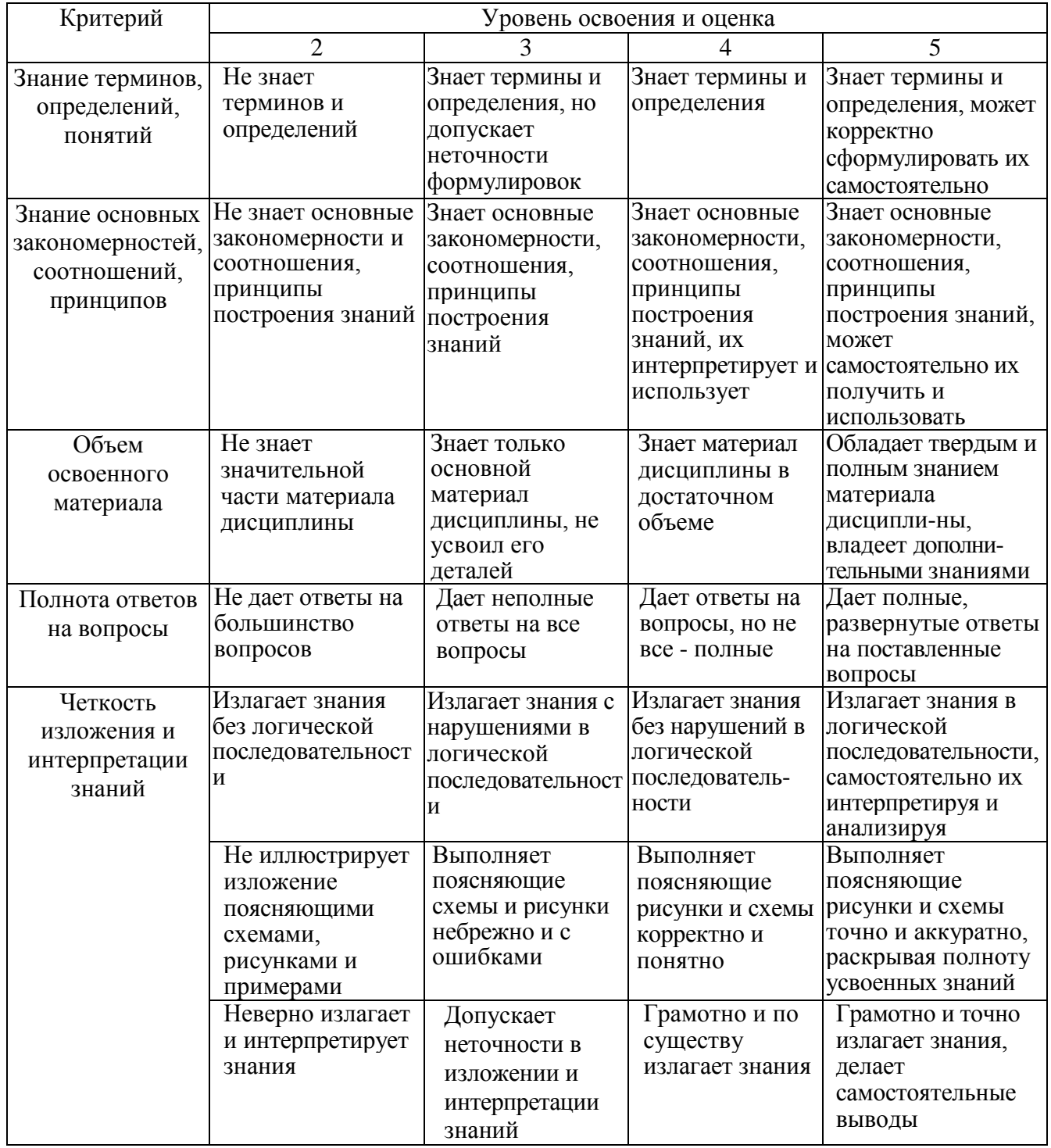

Оценка сформированности компетенций по показателю Умения.

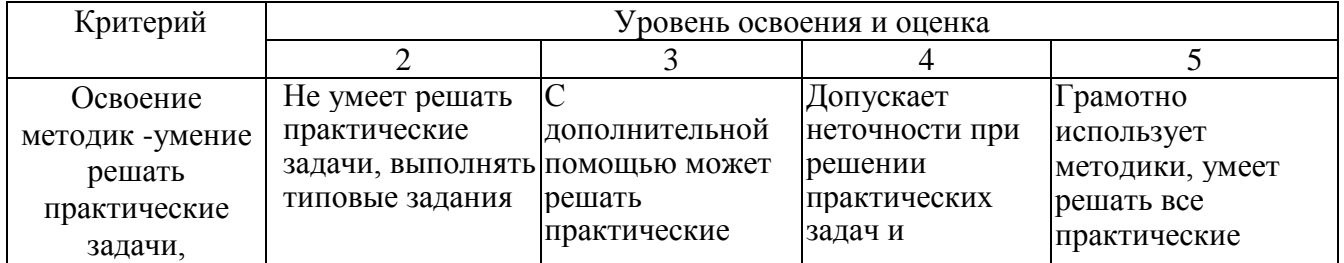

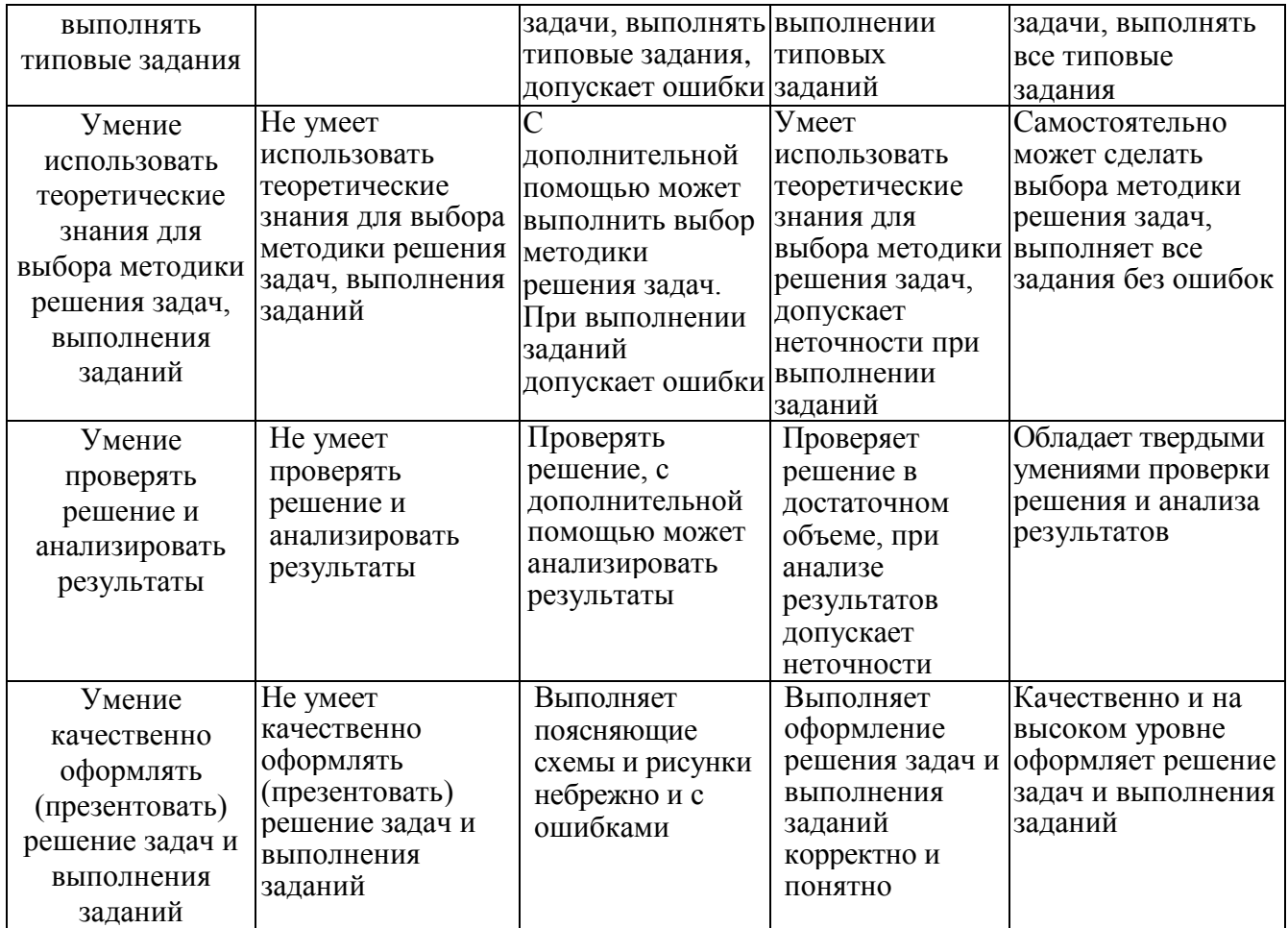

Оценка сформированности компетенций по показателю Иметь навыки.

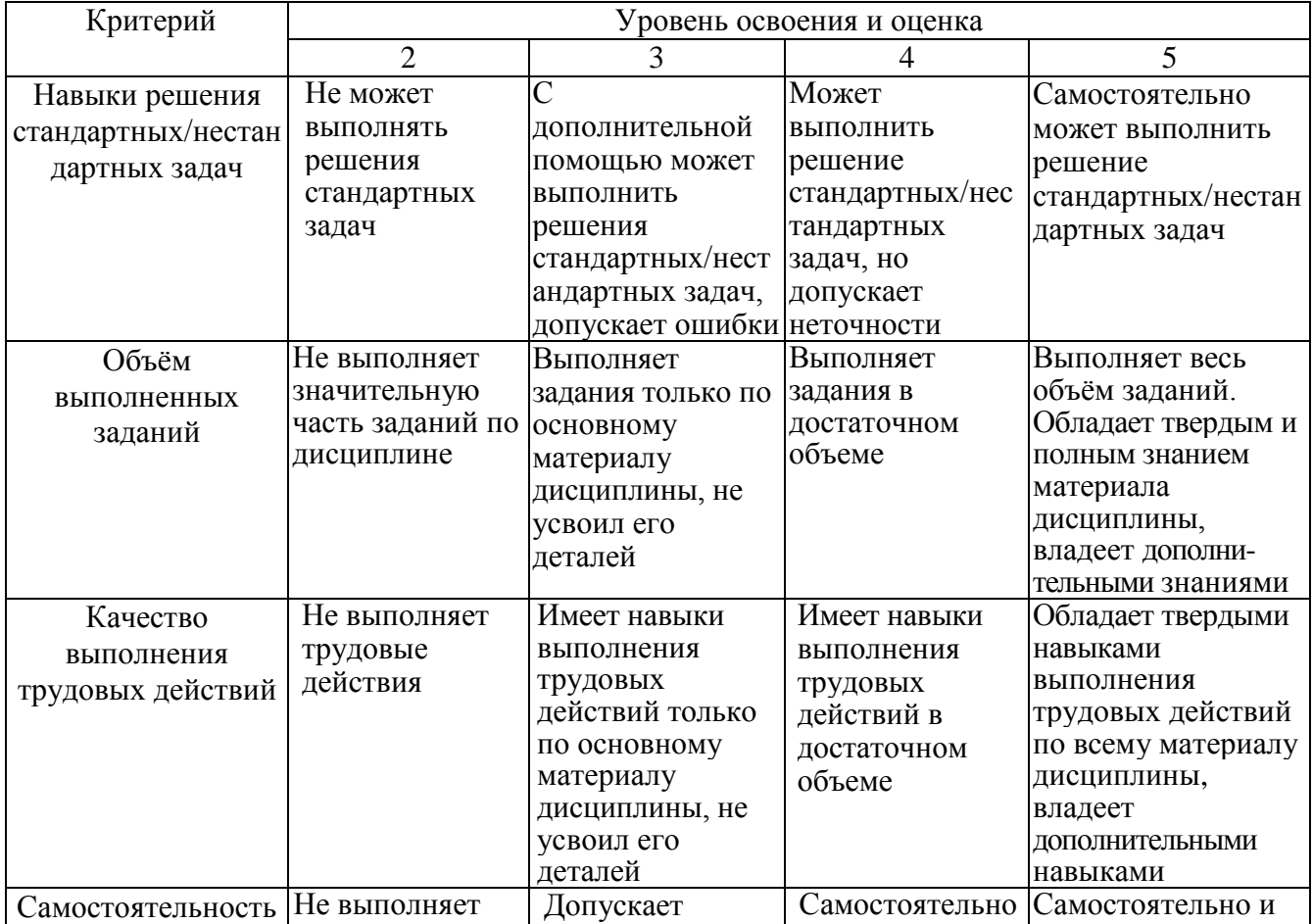

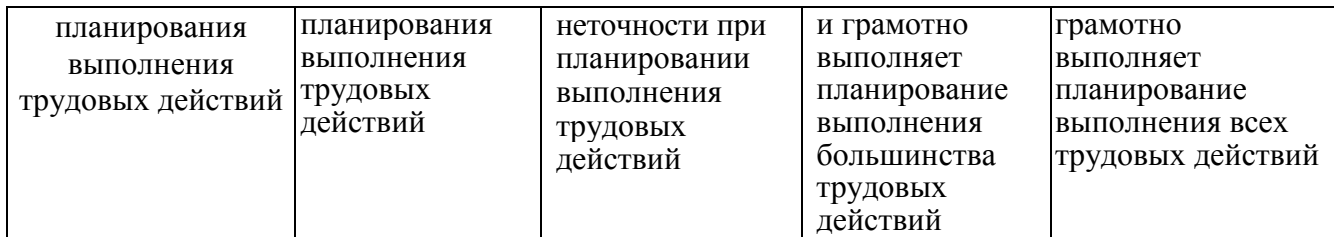

## **6. МАТЕРИАЛЬНО-ТЕХНИЧЕСКОЕ И УЧЕБНО-МЕТОДИЧЕСКОЕ ОБЕСПЕЧЕНИЕ**

### **6.1. Материально-техническое обеспечение**

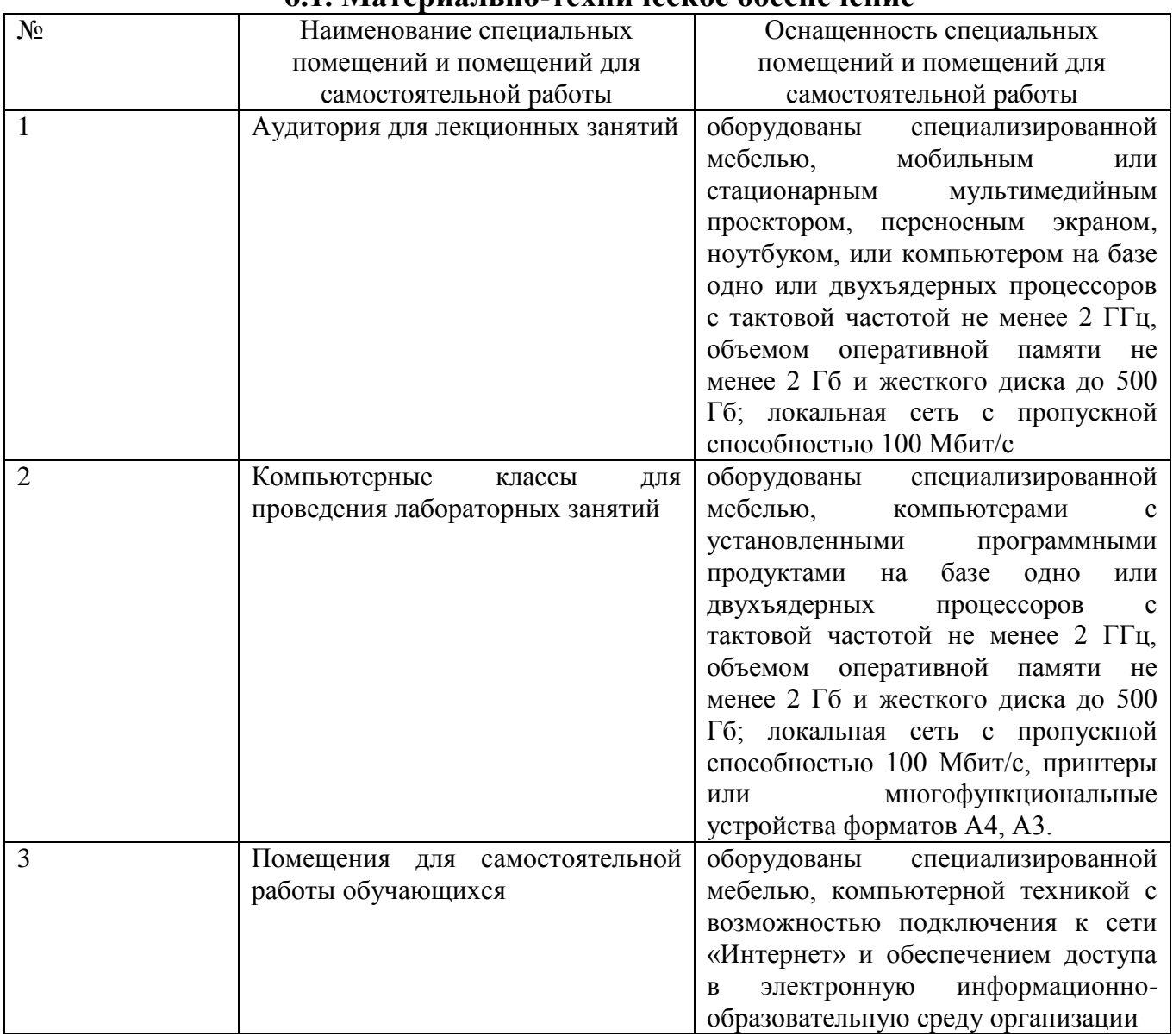

# **6.2. Лицензионное и свободно распространяемое программное обеспечение**

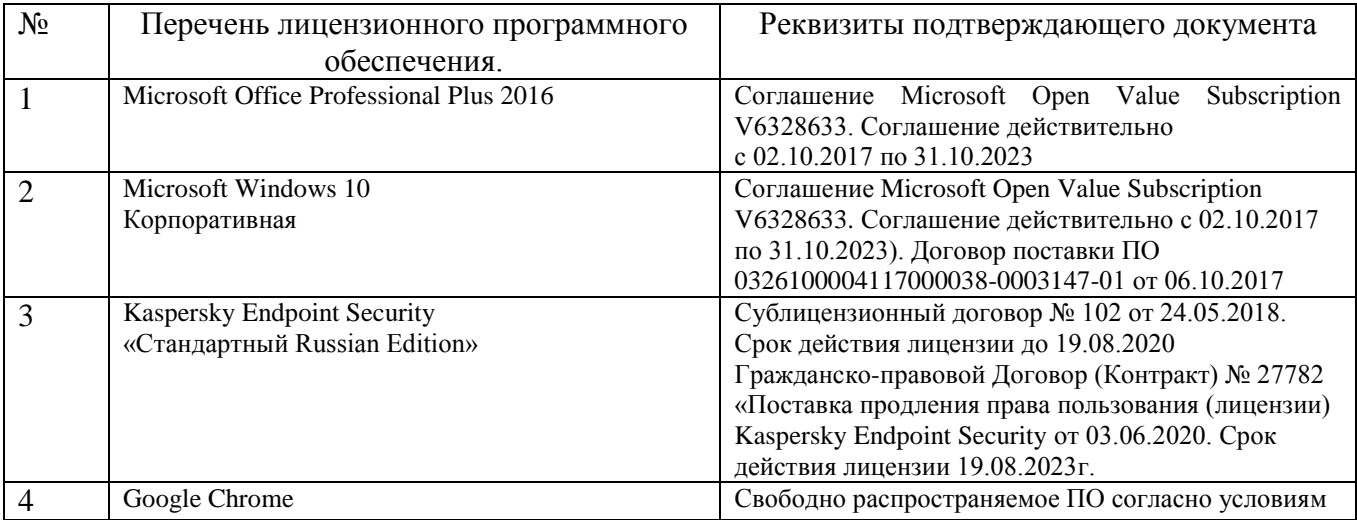

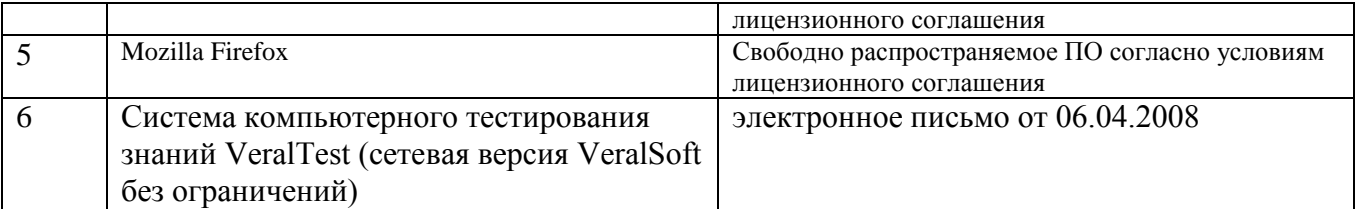

### **6.3. Перечень учебных изданий и учебно-методических материалов**

- 1. Жданова С.И. Методические указания к выполнению лабораторных работ по дисциплине «Мультимедиа технологии»: Метод. указ. БГТУ им. в. Г. Шухова 2018.
- 2. Шарков Ф.И., Гостенина В.И. Разработка и технологии производства рекламного продукта Учебное пособие «Дашков и К°» 2011 https://elib.bstu.ru/Reader/Book/8743Этан Уотролл, Норберт Гербер. Эффективная работа: Flash MX. Издательство: Питер, 2003 г.- 720 с.
- 3. Лазебная Е. А. Методические указания к выполнению курсовых работ по дисциплинам кафедры информационных технологий Метод. указ. БГТУ им. в. Г. Шухова 2008 https://elib.bstu.ru/Reader/Book/2013040917421785258800006383
- 4. Комолова Н. В., Яковлева Е. С. Adobe Photoshop CS5 для всех Учебное пособие BHV-СПб 2011
- 5. Лазебная Е. А. Методические указания к выполнению курсовых работ по дисциплинам кафедры информационных технологий и правила оформления расчетно-пояснительных записок Метод. указания Белгород: Изд-во БГТУ 2008
- 6. Калмыкова Н.В., Максимова И.А. Дизайн поверхности: композиция, пластика, графика, колористика: учебное пособие. Учебное пособие «КДУ» 2010 <https://elib.bstu.ru/Reader/Book/7038>
- 7. Крапивенко А.В. Технологии мультимедиа и восприятие ощущений: учебное пособие Учебное пособие БИНОМ. Лаборатория знаний 2009 http://www.knigafund.ru/books/116179/read
- 8. Буковецкая О.А. Дизайн текста: шрифт, эффекты, цветУчебное пособие ДМК Пресс 2000 http://www.knigafund.ru/books/84459
- 9. Ковтанюк Ю.С.Рисуем на компьютере в CorelDraw X3/X4. Самоучитель Учебное пособие ДМК Пресс 2008 <http://www.knigafund.ru/books/106173>
- 10. Курушин В.Д.Графический дизайн и реклама Учебное пособие ДМК Пресс 2008 http://www.knigafund.ru/books/84455
- 11. Кулагин Б. 3ds max 8. Актуальное моделирование, визуализация и анимация Учебное пособие BHV-СПб 2006

#### **6.4. Перечень интернет ресурсов, профессиональных баз данных, информационносправочных систем**

- 1. [http://it.bstu.ru](http://it.bstu.ru/) Сайт кафедры информационных технологий БГТУ им. В.Г. Шухова
- 2. [http://ntb.bstu.ru.](http://ntb.bstu.ru/) Официальный сайт научно-технической библиотеки БГТУ им. В.Г. Шухова
- 3. [www.n-t.ru](http://www.n-t.ru/) Наука и техника" электронная библиотека
- 4. [www.nature.ru](http://www.nature.ru/) "Научная сеть" научно-образовательные ресурсы
- 5. [www.intuit.ru](http://www.intuit.ru/) "Интернет-университет информационных технологий"